## The book was found

# **Qlik® Sense Cookbook**

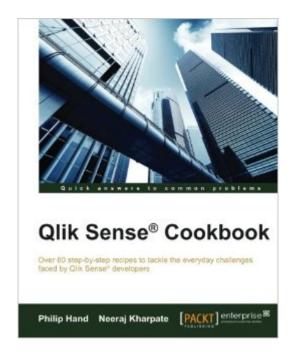

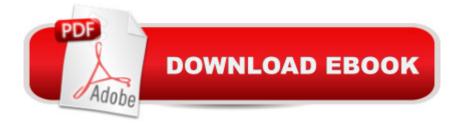

### Synopsis

Over 80 step-by-step recipes to tackle the everyday challenges faced by Qlik Sense® developersAbout This BookCreate dynamic dashboards for business intelligenceDiscover the techniques and practices for Qlik Sense®Delve into a broad range of topics covering the Qlik Sense® backend and the all-important user interfaceWho This Book Is ForThe book is for everybody who have been exposed to Qlik Sense® and want to start using it actively for business intelligence. Anybody with prior knowledge of its sister product, QlikView, will also benefit from this book. Familiarity with the basics of business intelligence is a prerequisite. What You Will LearnSource, load, preview, and distribute your organization's informationMaximize the effect of visualizations for different types of dataGet to grips with the new visualization functions and add bespoke features not covered in the standard optionsLeverage scripting tools, techniques, and best practices that once implemented, never stop adding valueMake your user interface more advanced and intuitive with various custom objects and indicators Explore various tips and tricks of navigation for the Qlik Sense® frontendDevelop creative extensions for your Qlik Sense® dashboardIn DetailThis book is an excellent guide for all aspiring Qlik Sense® developers. It will take you through the basics, right through to the use of more advanced functions. With the recipes in this book, you will be empowered to create fully featured desktop applications in Qlik Sense®. Starting with a quick refresher on obtaining data from data files and databases, this book moves on to the more refined features of Qlik Sense®, including visualization, scripting, and set analysis. The tips and tricks provided will help you to overcome challenging situations while developing your applications in Qlik Sense®. This and more will help you to deliver engaging dashboards and reports efficiently. By the end of the book, you will be an expert user of Qlik Sense® and will be able to use its features effectively for business intelligence in an enterprise environment. Style and approachThis book is the perfect mix of essential theory combined with real-life examples, with clear explanations of sophisticated Qlik Sense® concepts. Each recipe begins with a task-based problem and the answers are provided in simple steps. This book follows an intuitive problem and solution approach that is easy to follow.

#### Book Information

Paperback: 261 pages

Publisher: Packt Publishing - ebooks Account (December 1, 2015)

Language: English

ISBN-10: 1782175148

ISBN-13: 978-1782175148

Product Dimensions: 7.5 x 0.7 x 9.2 inches

Shipping Weight: 12.6 ounces (View shipping rates and policies)

Average Customer Review: 3.3 out of 5 stars Â See all reviews (12 customer reviews)

Best Sellers Rank: #759,559 in Books (See Top 100 in Books) #135 in Books > Computers &

Technology > Business Technology > Software > Presentation Software #1171 in Books >

Computers & Technology > Business Technology > Software > Enterprise Applications #5655

in Books > Computers & Technology > Software

#### Customer Reviews

As a certified QlikView developer and Administrator for 13 years now and a Qlik Sense Data architect, Business Analyst and Administrator for about a year, I received the opportunity to read Qlik Sense Cookbook. This review is based on a reviewer copy of the book I was so fortunate to get my hands on.Qlik Sense is recent entry on the Self-Service BI Market and only starting to unveil it's full potential. It is evident that there is a lack of good books covering this new product. Fortunately "Qlik Sense Cookbook" will help you get started in Qlik Sense guickly. The author clearly knows his stuff, the book is well layed out and written in a clear and consise manner. I really enjoyed reading this book. This book will not teach you all you need to know about Qlik Scripting, but it will teach you the basics needed to get started in Qlik Sense and it does so in a very broad way. It covers all topics that Qlik Sense Desktop has to offer: Data loading, Data Modelling, visualisation, extensions, ...For advanced Qlikview Scripting you should really look at "Qlikview 11 for Developers" and "Mastering" Qlikview" which cover the Qlik Scripting language in a deeper way. In addition it also touches newer topics such as mashups, extensions, master library, data market and smart search. A few things to mention:=========\* The book only covers the Desktop Edition of Qlik Sense and not the Enterprise Server Edition. For those that are looking for a good Server Administration manual, we are all waiting for another book.\*Although it covers writing your own extensions or mashups, it does so in a basic way. To go to the nextlevel you should follow a Qlik course or wait for a good book to come out that will cover this topic.Best Regards,Dion

First of all I must say I have not used Qlik Sense as much as QlikView. However, I still wanted to get into it and started with this book. I expected something like QlikView 11 for Developers and my expectations have been met. The author explains thoroughly and step by step on how to use Qlik Sense and especially how to start. It says in the section "Who this book is for" on : "The book is for

everybody who have been exposed to Qlik Senseà ® and want to start using it actively for business intelligence. ..."As said, I have not been exposed too much with Qlik Sense (more playing with it 1-2 times but I use QlikView 11 daily) and I must say that with the detailed descriptions it is not needed to have been exposed with Qlik Sense prior of reading. It helps and makes everything easier and faster, but it's not necessarily needed. Why do I give it 4 stars only? It's a lot, and I mean A LOT, information. A lot to read and to go through. Commit to it and read it through as well as follow the steps and you are able to say "I'm mastering Qlik Sense". I definitely recommend this book to anybody who wants to get into the BI world. If you are a reader of QlikView 11 for Developers: The style how the cookbook is written is close to the title mentioned above.

As with other books in the Packt Cookbook range, this book gives little exercises that can be run through in isolation - each giving insight into another area of Qlik Sense. Sense as a product is, at heart, very simple. However, there are a number of things which do take longer to master. By covering both the simple and the complex in bite sized chunks this book is an excellent guide to the product. This is one of the first Qlik Sense books on the market, and of the others I am aware of one is written by Qlik (so suffers from being a bit salesy in places) and the other Sense is just part of the content - with the majority being given over to QlikView. If you are looking for a book to get you up to speed with Sense quickly, this is a good buy.

Packt's catalog is dominated by stinkers - in the Qlik segment too, the few seriously good books have been swamped by low-quality quickies - so I was pleasantly surprised by "Qlik Sense Cookbook", and glad that the inferior first-to-market titles by llacqua and Cronstrom and O'Donovan can now be forgotten. (Another book which talks about Qlik Sense - "QlikView Your Business" by Troyansky and Gibson - certainly should not be, and is actually complementary). "Qlik Sense Cookbook" is not polished, or comprehensive, or systematic: what's on offer is a collection of "recipes". A few of those could be presented better - but much more often, I appreciated a concise example showing a useful piece of Qlik Sense functionality. The book's coverage of extensions was a bonus, and reinforced an impression of the book as one having originality and substance. If you can't have Tableau, and want to explore Qlik's offerings, "Qlik Sense Cookbook" and "QlikView Your Business" are your best aids. PS. Revisited Qlik Sense recently and ... lost an hour's work due to "Failed to get app because there is no app loaded" error - meaning a permanently corrupted Qlik Sense file. Google the error message and see the "happened to me too!" sobs of other developers, and silence from Qlik Sense staff. Tableau all the way!

#### Download to continue reading...

Qlik® Sense Cookbook Perrine's Sound and Sense: An Introduction to Poetry (Perrine's Sound & Sense: An Introduction to Poetry) 5 Things You Can Do Right Now to Lower Your Auto Insurance Premium: Making Sense of Insurance (Making Sense of Insurance Blog Post Book 3) PRE-ALGEBRA MAKE SENSE, BOOK 3, PATTERNS OF FACTORS AN MULTIPLES, STUDENT EDITION (Pre-Algebra Makes Sense) PRE-ALGEBRA MAKE SENSE, BOOK 3, PATTERNS OF FACTORS AN MULTIPLES, STUDENT EDITION (Pre-Algebra Makes Sense) Campbell's 3 Books in 1: 4 Ingredients or Less Cookbook, Casseroles and One-Dish Meals Cookbook, Slow Cooker Recipes Cookbook The Czechoslovak Cookbook: Czechoslovakia's best-selling cookbook adapted for American kitchens. Includes recipes for authentic dishes like Goulash, ... Pischinger Torte. (Crown Classic Cookbook) Feng Shui that Makes Sense - Easy Ways to Create a Home that FEELS as Good as it Looks The Little Dictionary of Fashion: A Guide to Dress Sense for Every Woman Color Choices: Making Color Sense Out of Color Theory Georgia O'Keeffe and New Mexico: A Sense of Place One Day It'll All Make Sense Sense of Sight A Sense of Dance - 2nd Edition: Exploring Your Movement Potential True and False: Heresy and Common Sense for the Actor The Little Book of Common Sense Investing The Berenstain Bears' Dollars and Sense Dollars & Sense: A Kid's Guide to Using--Not Losing--Money Sound and Vibrations (Making Sense of Science) Sound and Vibration (Making sense of science)

**Dmca**